## Virtual Laser Pointer

- Position is not **absolute** (like with a real laser)
- Movements of hand move laser pointer **relatively**
- Can be confusing
- Start your movement by
	- **pointing** to the laser point
	- **press** the button
	- then **move** your hand

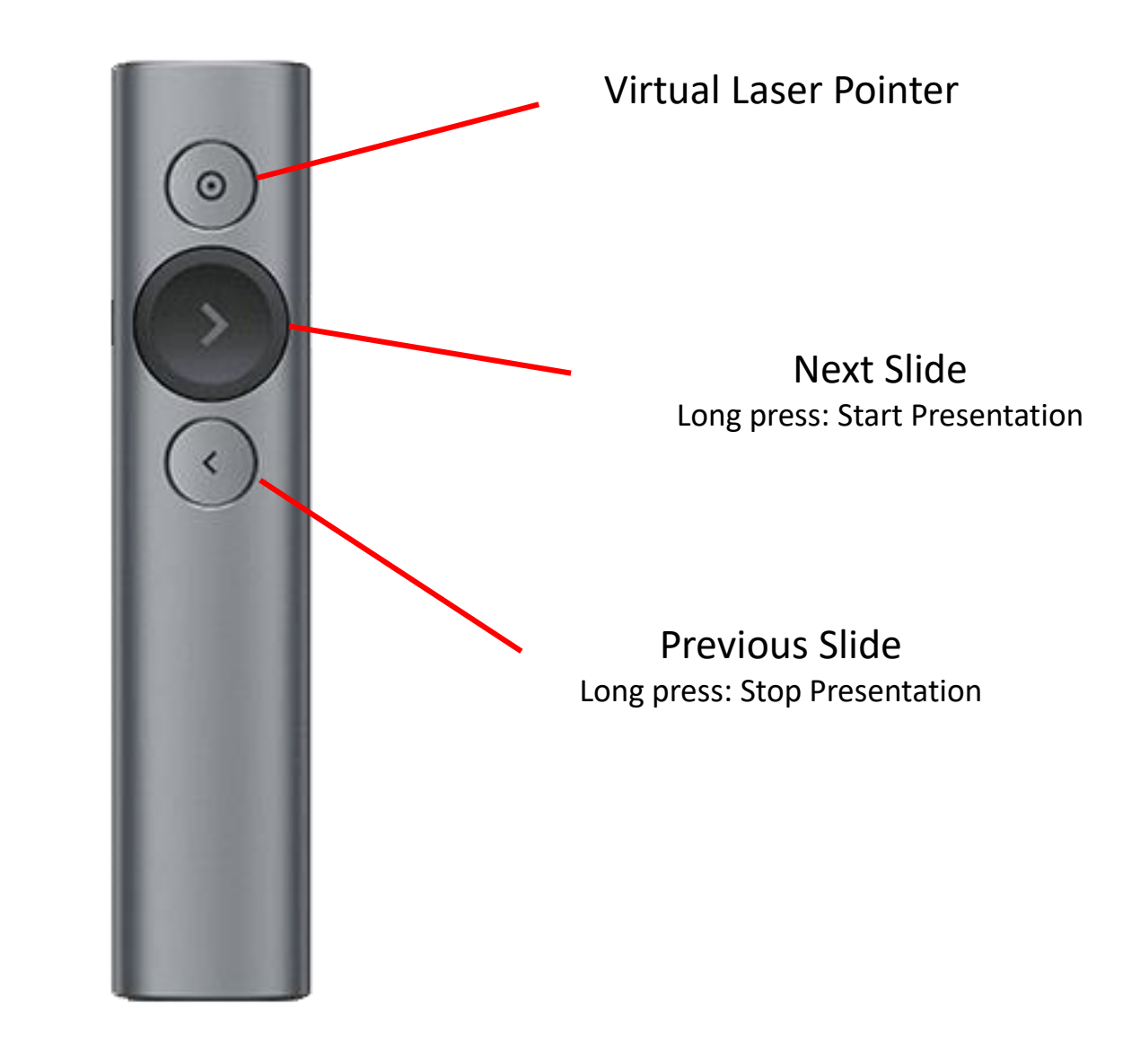